## How to Set Up Your Mail on Your iPad

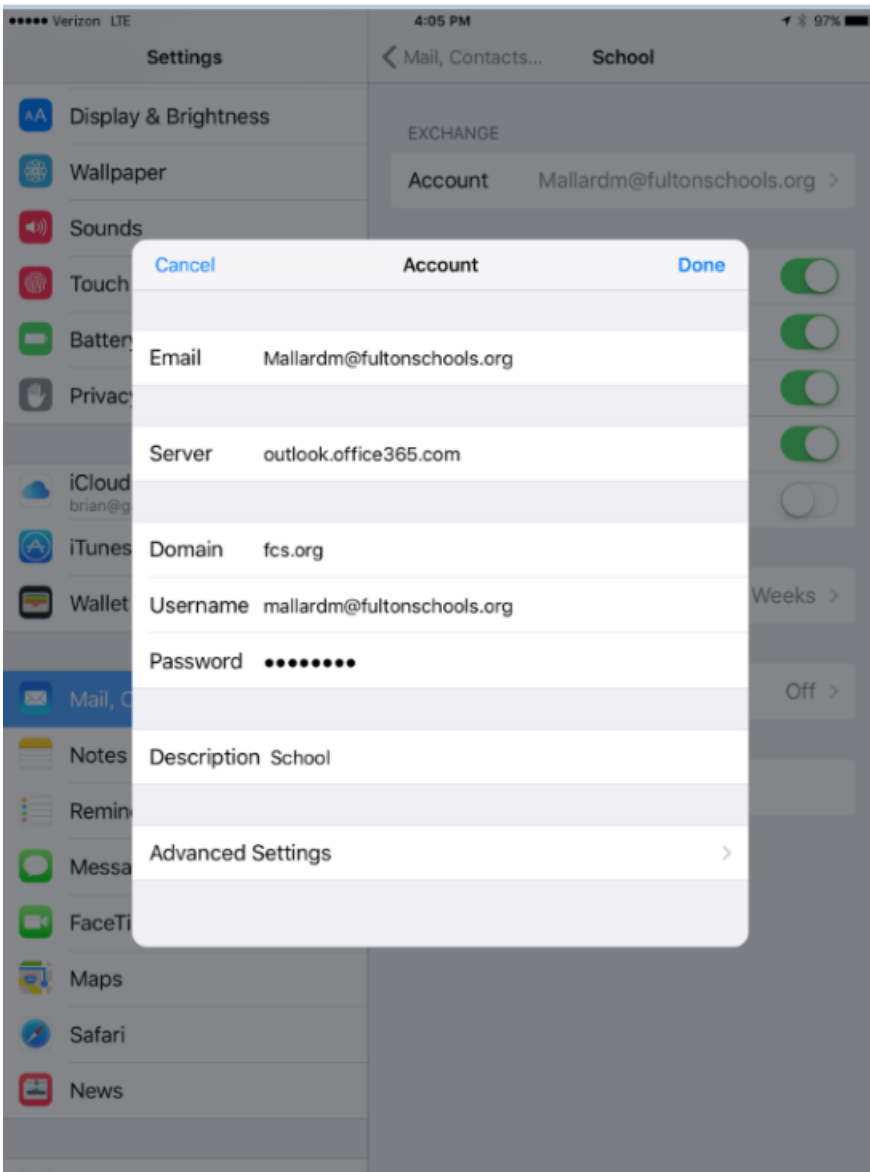